<span id="page-0-0"></span>Računarska grafika **Teksture** 

Vesna Marinković

**Kロト K 倒下** 

医头面的

э

Þ

## <span id="page-1-0"></span>Kako modelovati antičku piramidu?

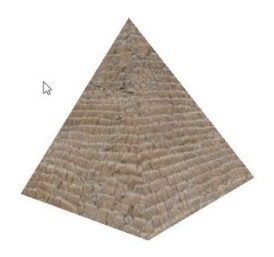

- **Možemo napraviti detaljniju geometriju objekta** veći broj manjih trouglova
	- **Prednost: realistično modelovanje osvetljenja**
	- Mana: teško se generiše, duže se renderuje, memorijskih zahtevno
- Da li možemo da proizvedemo složene vizualne elemente bez menjanja geometrije objekta?

<span id="page-2-0"></span>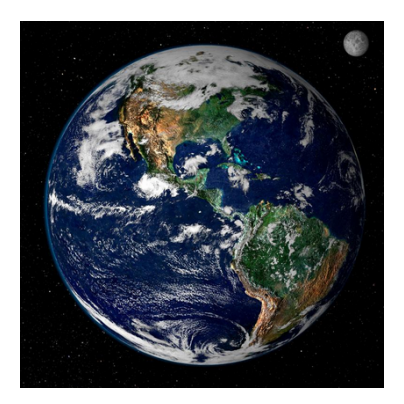

- Zemlju, gledano iz svemira, možemo aproksimirati sferom
- **Ne želimo da modelujemo geometrijske detalje koji odgovaraju** planinama, rekama, obalama, . . .

Preuzet[o sa](#page-1-0) s[lajd](#page-3-0)[ov](#page-1-0)[a k](#page-2-0)[urs](#page-3-0)[a](#page-0-0) [U](#page-1-0)[ni](#page-11-0)[ve](#page-12-0)[rz](#page-0-0)[ite](#page-1-0)[ta B](#page-58-0)[row](#page-0-0)[n](#page-58-0)

<span id="page-3-0"></span>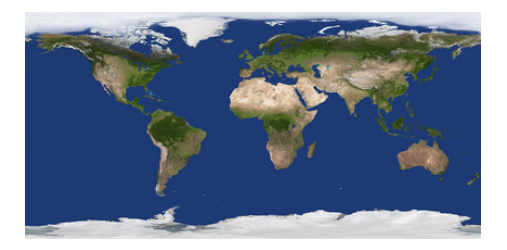

- Imamo na raspolaganju mapu Zemlje: sliku kako izgleda Zemljina površina kada se razvije u ravan
- Oko sfere možemo omotati sliku mape i dobiti željeni vizualni efekat

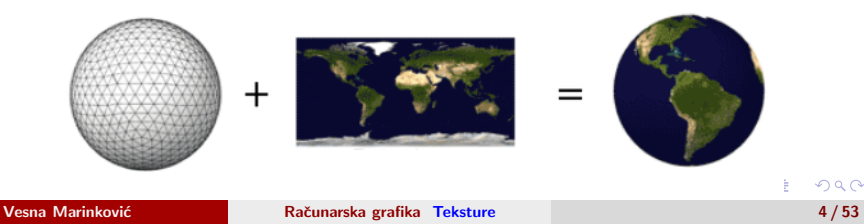

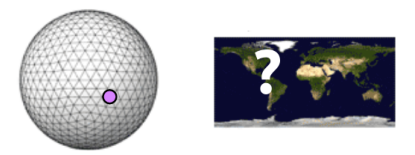

• Kako za proizvoljnu tačku na sferi odrediti kojoj tački sa mape odgovara?

 $+$   $+$   $+$   $-$ 

医间周的

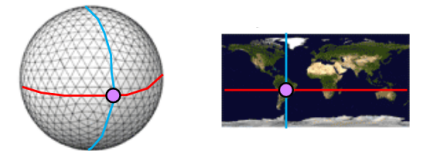

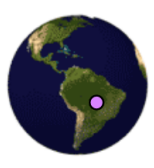

- Svaka tačka sa površine Zemlje ima svoju geografsku dužinu i geografsku širinu
- Koristimo ih za dobijanje informacije gde se na mapi nalazi odgovarajuća tačka イロト イ押ト イヨト イヨト

#### **Teksture**

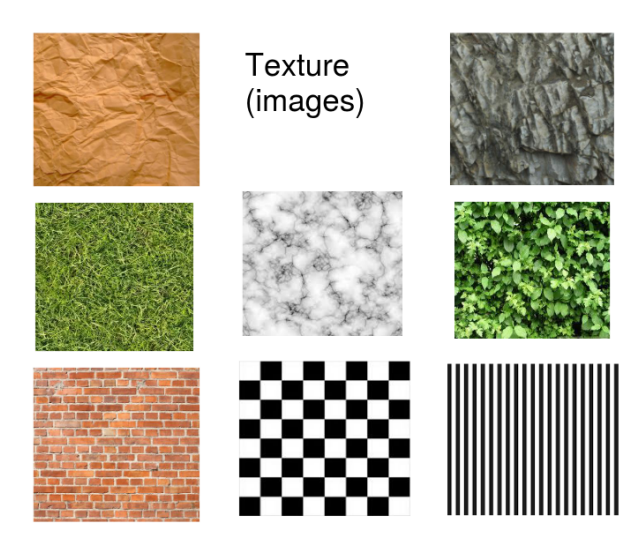

∍

**≮ロト ⊀何ト ⊀ ヨト ⊀ ヨト** 

#### Preslikavanje tekstura

• Preslikavanje (mapiranje) tekstura – svakoj tački date površi (domen) dodeljujemo vrednost sa slike teksture (kodomen) pretragom kroz sliku teksture

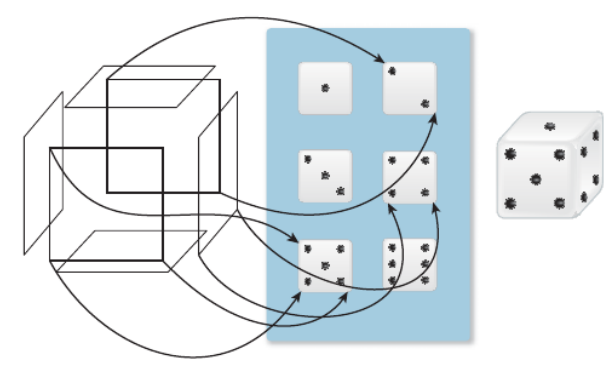

**← ロ ▶ → (母 ▶** 

#### Zašto su nam potrebne teksture?

- Teksture su pogodne za prikaz:
	- grubih materijala
	- sloˇzenih scena
	- objekata koji imaju repetitivnu strukturu
- $\bullet$  lako grafičke kartice mogu da renderuju preko 10<sup>7</sup> poligona u sekundi. to nije dovoljno za pojave kao što su oblaci, trava, zemljište, koža

ミメスミメー

#### Zašto su nam potrebne teksture?

• Teksture popravljaju realističnost prikaza

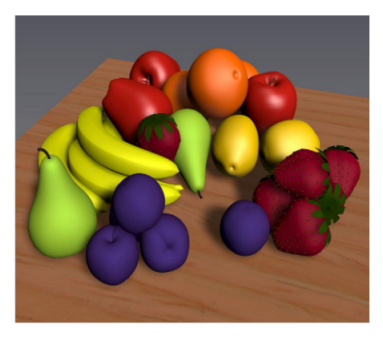

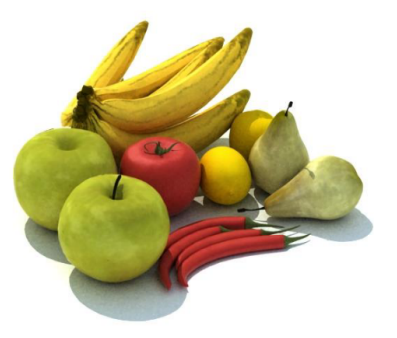

イロト イ母ト イヨト イヨト

∍

#### Prednosti i nedostaci preslikavanja tekstura

- Prednosti:
	- mogu se jednom sačuvati i koristiti veći broj puta
	- renderuju se jako brzo
	- posebno korisne za daleke objekte poput reljefa, neba
- **·** Nedostaci:
	- gruba aproksimacija stvarnog života
	- površi sa nalepljenim teksturama i dalje deluju glatko jer njihova geometrija ostaje nepomenjena

**≮ロト ⊀何ト ⊀ ヨト ⊀ ヨト** 

#### <span id="page-11-0"></span>Teksturne koordinate

- Mapa teksture je najčešće slika pravougaonog oblika
- Na tačke sa slike teksture referišemo korišćenjem teksturnih koordinata  $u$  i v čije su vrednosti iz intervala  $[0, 1]$
- **Temenima trougla pridružuju se lokacije sa mape teksture**
- $\bullet$  Boja tačke P trougla ABC određuje se pregledanjem lokacija na mapi teksture

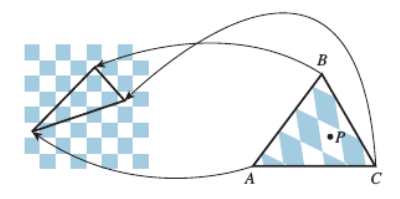

ミドマミド

#### <span id="page-12-0"></span>Preslikavanje tekstura

Preslikavanje tekstura se sastoji od dve komponente:

- Parametrizacija površi: preslikavanje 3D površi u ravan
	- ,,odmotavanje" 3D objekta
		- formalno, traženje funkcije  $f(x, y, z) = (u, v)$  koja opisuje površ
		- traženje vrednosti u i v za svaku tačku površi
- $\bullet$  Teksturisanje: dodeljivanje vrednosti svakoj tački  $(u, v)$  ravni
	- vrednosti mogu biti boje, drugi vizualni parametri (npr. eksponent spekularne refleksije), čak i normale površi
- Postoji veći broj različitih načina na koje se ove komponente mogu realizovati

#### Teksturisanje

- Teksturisanje je često jednostavnija komponenta procesa preslikavanja tekstura
- Razlikujemo dve vrste teksturisanja:
	- teksturisanje slikom koordinate  $(u, v)$  se koriste za indeksiranje pozicije na slici koja sadrži teksturu
	- **proceduralno teksturisanje koordinate**  $(u, v)$  **su ulaz u neku funkciju** kojom se računa tekstura

イロト イ押 トイヨ トイヨ トーヨ

#### Teksturisanje slikom

- $\bullet$  Koordinate  $(u, v)$  se koriste za indeksiranje pozicije na slici koja sadrži teksturu
- **Preslikavanje tačke (u, v) jediničnog kvadrata na teksturu širine w i visine h** 
	- · Odgovarajuća tačka sa mape teksture je proporcionalna po svakoj osi

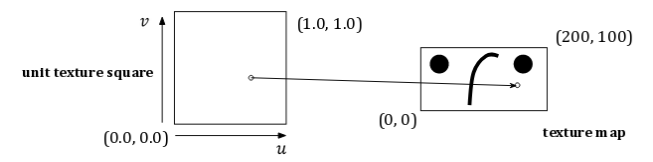

- U ovom primeru:  $(0.0, 0.0) \rightarrow (0, 0), (1.0, 1.0) \rightarrow (200, 100),$  $(0.7, 0.45) \rightarrow (140, 45)$
- Kada dobijemo koordinate sa slike teksture, dovoljno je pročitati vrednost teksture na datim koordinatama
- Koordinate teksture nisu uvek celobrojne jer se preslikavaju iz neprekidnog  $u, v$  prostora, pa je nekada potrebno izračunati prosek susednih elemenata teksture (ロ) (何) (ミ) (ミ)

#### <span id="page-15-0"></span>Nanošenje tekstura

• Skaliranje – koristi se kao zamena za jako složeni model, ciljna površina se pokriva skaliranjem slike teksture

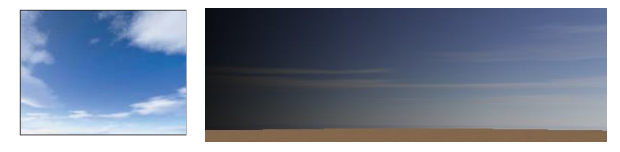

● Popločavanje – koristi se za simulaciju materijala konzistentnog izgleda, ciljna površina se pokriva ponavljanjem slike teksture

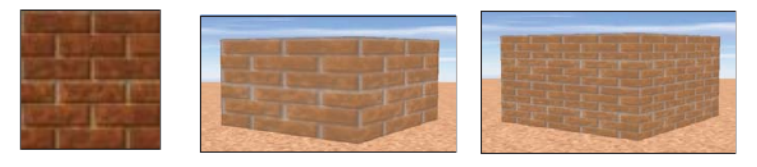

## Popločavanje tekstura: implementacija

**• Razmotrimo popločavanje proizvoljno velikog pravougaonika** pravougaonicima dimenzije  $(w, h)$ 

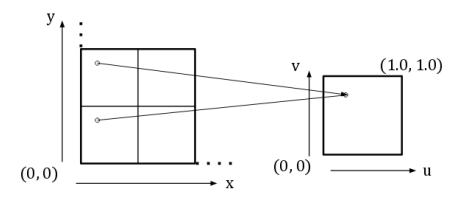

 $\bullet$  Za tačku sa koordinatama  $(x, y)$  sa velikog pravougaonika koordinate  $(u, v)$  jediničnog kvadrata mogu se izračunati po formuli:

$$
(u,v)=\left(\frac{x\%w}{w},\frac{y\%h}{h}\right)
$$

 $\bullet$  Operacijom % se vrednosti  $(x, y)$  svode na opseg [0, w − 1), odnosno  $[0, h - 1)$  $[0, h - 1)$  $[0, h - 1)$ , a deljenjem sa w i h na opseg  $[0, 1)$ 

#### Parametrizacija površi

- Prva komponenta procesa preslikavanja tekstura
- Treba odrediti funkciju  $f(x, y, z) = (u, v)$  kojom se opisuje površ
- Ovde leži najveća težina preslikavanja tekstura
- Nalaženje dobre parametrizacije, tj. one koja neće mnogo izobličiti teksturu kada se primeni na proizvoljnu površ je i dalje otvoren istraživački problem
- Mi ćemo razmatrati dva slučaja:
	- jednostavan slučaj primitiva koju je lako parametrizovati
	- teži slučaj parametrizacija proizvoljne mreže trouglova

イロト イ押 トイヨ トイヨ トーヨ

#### Parametarsko definisanje površi

- Određene 3D primitive se prirodno definišu parametarskom funkcijom  $g(u, v) = (x, y, z)$ : valjak, kupa, sfera, ...
- Potrebno je odrediti tri funkcije:

$$
x = x(u, v)
$$
  
\n
$$
y = y(u, v)
$$
  
\n
$$
z = z(u, v)
$$

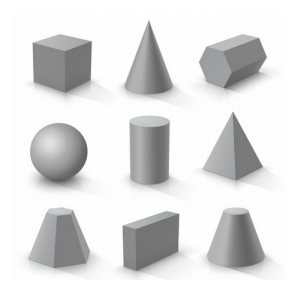

**≮ロト (何) (日) (日)** 

Podsetimo se kako se parametarski mogu zadati valjak i sfera

#### <span id="page-19-0"></span>Parametarsko zadavanje valjka

 $\bullet$  Preslikavanje pravougaonika parametrizovanog sa u i v na omotač valjka poluprečnika  $r$  i visine  $h$  čiji je centar osnove u koordinatnom početku može se zadati kao:

> $x = r \cdot \cos 2\pi u$  $v = v \cdot h$  $z = r \cdot \sin 2\pi u$

- $\theta$  Sa  $\theta = 2\pi u$  zadat je ugao koji projekcija tačke P na ravan Oxz zaklapa sa x osom
- $\bullet$  Koordinatom y zadaje se visina tačke P

Vesna Marinković

#### Parametarsko zadavanje sfere

 $\bullet$  Preslikavanje pravougaonika parametrizovanog sa u i v na sferu poluprečnika  $r$  sa centrom u koordinatnom početku može se zadati kao:

$$
x = r \cdot \sin 2\pi u \cdot \cos 2\pi v
$$
  
\n
$$
y = r \cdot \cos 2\pi u
$$
  
\n
$$
z = r \cdot \sin 2\pi u \cdot \sin 2\pi v
$$

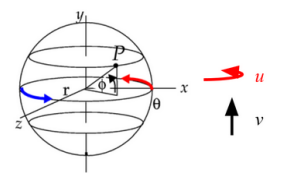

- $\bullet$  Sa  $\phi = 2\pi u$  zadat je ugao koji tačka P zaklapa sa svojom projekcijom na ravan Oxz, a sa  $\theta = 2\pi v$  ugao koji ta projekcija tačke P zaklapa sa x osom
- Pri ovom preslikavanju javlja se distorzija na po[lov](#page-19-0)i[m](#page-21-0)[a](#page-19-0)

 $\mathbf{y} \rightarrow \mathbf{z}$  . If  $\mathbf{y} \rightarrow \mathbf{z}$ 

#### <span id="page-21-0"></span>Preslikavanje teksture na valjak

- Nama je potreban obrnuti smer: da za datu tačku sa valjka/sfere odredimo kojoj tački teksture odgovara
- Potrebno je odrediti preslikavanje oblika:

$$
u = u(x, y, z)
$$
  

$$
v = v(x, y, z)
$$

- $\bullet$  Razmotrimo tačku P koja pripada omotaču valjku
	- koristimo poziciju tačke u odnosu na obim kruga da izračunamo koordinatu u
	- e koristimo visinu tačke da izračunamo koordinatu v

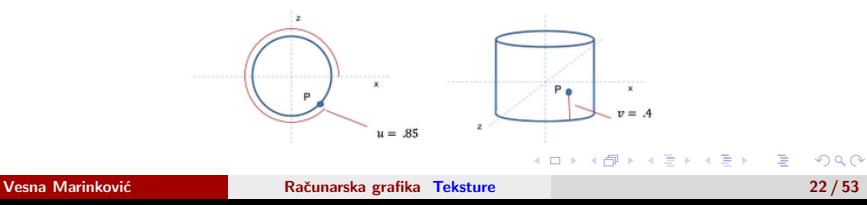

#### Preslikavanje teksture na valjak (2)

- $\bullet$  Koordinatu v dobijamo dodavanjem vrednosti 0.5 na y koordinatu: opseg [−0.5, 0.5] slikamo u [0, 1]
- $\bullet$  Treba preslikati sve tačke sa kruga u opseg [0, 1], u CCW smeru
- $\bullet$  Koordinatu *u* dobijamo kao procenat obima koji je tačka P obišla od  $z = 0$
- Najjednostavnije je izračunati  $\theta = \arctan \frac{z}{x}$ , a zatim  $u = \frac{\theta}{2\pi}$ , međutim arctan $\frac{z}{x}$  daje vrednost  $\theta \in (-\frac{\pi}{2},\frac{\pi}{2})$  i preslikava dve dijametralno suprotne tačke na krugu u isti ugao  $\theta$
- Problem se rešava razmatranjem slučajeva:

$$
\theta = \arctan(z/x)
$$
\n
$$
u = \begin{cases}\n\frac{\theta}{2\pi} \text{ za } \theta < 0 \quad [0.0, 0.5] \\
1 - \frac{\theta}{2\pi} \text{ za } \theta \ge 0 \quad [0.5, 1]\n\end{cases}
$$
\n
$$
\theta = -\pi
$$
\n
$$
\theta = -\pi
$$
\n
$$
\theta = -\pi
$$
\n
$$
\theta = \pi
$$
\n
$$
\theta = \pi
$$
\n
$$
\theta = \pi
$$
\n
$$
\theta = \pi/2^z u = 0.75
$$
\n
$$
\theta = \pi/2^z u = 0.05
$$

#### Preslikavanje teksture na sferu

- $\bullet$  Koordinatu *u* dobijamo isto kao kod valjka: kao procenat obima koji je tačka P obišla od  $z = 0$
- $\bullet$  Koordinatu v dobijamo kao funkciju geografske širine  $\phi$ : računamo ugao  $\phi$ koji tačka P zahvata sa ravni Oxz
- $\bullet$  Na polovima, za  $v = 0$  i  $v = 1$  javljaju se singularnosti i u se postavlja na neku predefinisanu vrednost, npr.  $u = 0.5$

$$
\theta = \arctan \frac{z}{x}
$$
\n
$$
u = \begin{cases}\n\frac{\theta}{2\pi} \operatorname{za} \theta < 0 \\
1 - \frac{\theta}{2\pi} \operatorname{za} \theta \ge 0\n\end{cases}
$$
\n
$$
\phi = \arcsin \frac{y}{r}, \quad -\frac{\pi}{2} \le \phi \le \frac{\pi}{2}
$$
\n
$$
v = \frac{\phi}{\pi} + \frac{1}{2}
$$

÷

イロト イ押 トイヨ トイヨ トー

#### Preslikavanje tekstura u slučaju proizvoljne mreže trouglova

- U opštem slučaju ovakva preslikavanja nije lako odrediti
- Za proizvoljnu mrežu trouglova, nemamo pristup nekoj finoj funkciji  $g(u, v) = (x, y, z)$  koja definiše oblik
- $\bullet$  Umesto toga, cilj je definisati  $(u, v)$  koordinate za svako teme mreže
- $\bullet$  Videćemo uskoro da ako to znamo, lako je odrediti  $(u, v)$  koordinate za svaku tačku mreže

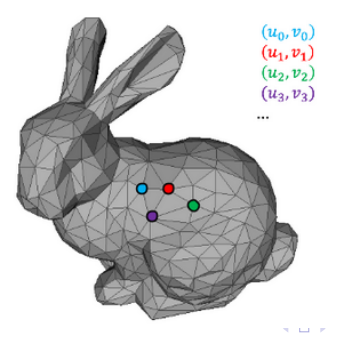

## Preslikavanje složenih geometrijskih tela (1. način)

■ Svaku poligonalnu stranu možemo nezavisno teksturisati

Input shape

● Ovakav vid preslikavanja može rezultovati ružnim spojevima tamo gde se strane sustiču

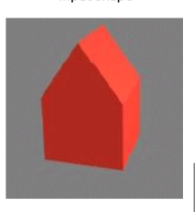

Independent face textures

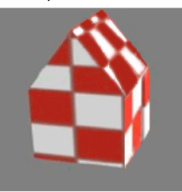

**≮ロト (何) (日) (日)** 

# Preslikavanje složenih geometrijskih tela (2. način)

● Ukoliko je objekat približno ravanski, cilindrični ili sferni možemo koristiti formule za parametrizaciju ovih primitivnih oblika

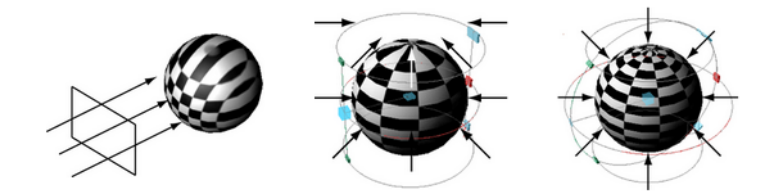

# Preslikavanje složenih geometrijskih tela (2. način)

● Oko objekta se opisuje granični opseg

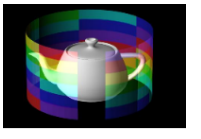

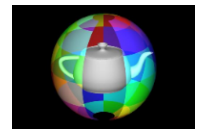

- **Izvodimo dvostepeno preslikavanje u dva koraka:** 
	- vrši se preslikavanje teksture na granični opseg
	- vrši se preslikavanje sa graničnog opsega na cilini objekat
		- određuje se presek normala graničnog opsega sa ciljnom površi
		- određuje se presek normala ciljne površi sa graničnim opsegom
		- određuje se presek vektora iz centra ciljne površi sa graničnim opsegom

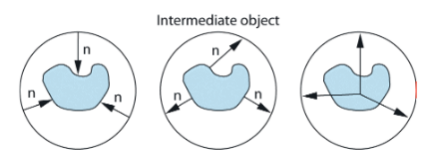

#### Ručno preslikavanje tekstura

- Objekti sa kojima se radi u video-igrama i na filmu su, po pravilu, složeniji od prethodno razmatranih
- Potrebna nam je precizna kontrola kako slika teksture izgleda na objektu
- Iz tog razloga se za preslikavanje tekstura koriste programi za 3D modelovanje kao Blender, Maya,...

**≮ロト (何) (日) (日)** 

## Uzorkovanje boje u tački trougla

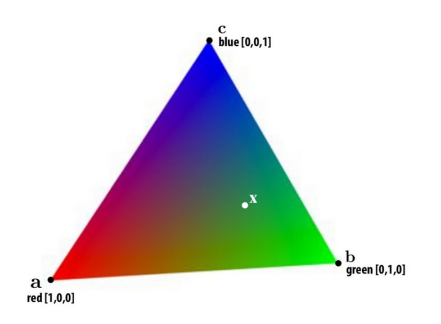

- $\bullet$  Kako odrediti boju u tački x u unutrašnjosti trougla?
- **Potrebno je izvršiti interpolaciju vrednosti boje u temenima**
- **Interpolacija u trouglu se vrši korišćenjem baricentričnih koordinata** 
	- najpre definišemo tačku trougla u terminima njegova tri temena
	- koristimo ovu reprezentaciju da izračunamo boju te tačke

(ロ) (何) (ヨ) (ヨ)

## Linearna interpolacija u 1D

- $\bullet$  Neka je data vrednost neke funkcije f u tačkama  $A_1$  i  $A_2$  i želimo da nađemo vrednost funkcije f u proizvoljnoj tački Q duži  $A_1A_2$
- $\bullet$  Proizvoljnu tačku Q duži  $A_1A_2$  možemo parametarski predstaviti kao  $Q = (1 - t)A_1 + tA_2$ , gde je  $0 \le t \le 1$
- Drugačije rečeno važi:  $Q = t_1 A_1 + t_2 A_2$ ,  $t_1 + t_2 = 1$ ,  $t_1, t_2 > 0$
- $\bullet$  t<sub>1</sub> i t<sub>2</sub> su baricentrične koordinate duži  $A_1A_2$
- Duž je konveksna linearna kombinacija njenih krajnjih tačaka
- $\bullet$  Parametre  $t_1$  i  $t_2$  možemo videti kao težine, pa je duž težinski prosek krajnjih tačaka duži
- $\bullet$  Vrednost proizvoljnog svojstva koje se linearno menja duž duži  $A_1A_2$ moˇze se izraziti kao

 $f(Q) = t_1 \cdot f(A_1) + t_2 \cdot f(A_2), t_1 + t_2 = 1, t_1, t_2 \ge 0$ 

# Cili baricentričnih koordinata

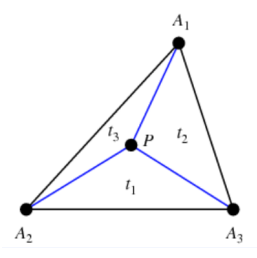

- · Baricentrične koordinate se mogu uopštiti na trougao
- Neka je dat  $\triangle A_1A_2A_3$  i proizvoljna tačka P trougla  $A_1A_2A_3$
- Koje težine treba staviti na svako od temena trougla tako da trougao bude savršeno izbalansiran u datoj tački?

医间周的

# <span id="page-32-0"></span>Cili baricentričnih koordinata

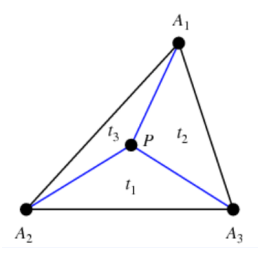

- Baricentrične koordinate se mogu uopštiti na trougao
- Neka je dat  $\triangle A_1A_2A_3$  i proizvoljna tačka P trougla  $A_1A_2A_3$
- Koje težine treba staviti na svako od temena trougla tako da trougao bude savršeno izbalansiran u datoj tački?
- $\bullet$  Što je tačka P bliža temenu  $A_1$  uticaj tačke  $A_1$  je veći, a što je udaljenija od temena  $A_1$  njen doprinos je manji

**≮ロト ⊀何ト ⊀ ヨト ⊀ ヨト** 

## <span id="page-33-0"></span>Linearna interpolacija u 2D

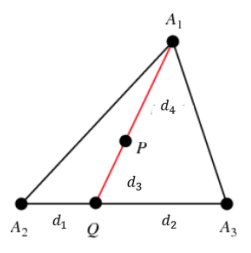

- Neka je Q presek prave  $A_1P$  i prave  $A_2A_3$
- $\bullet$  Zapišimo tačku Q kao težinsku sumu tačaka  $A_2$  i  $A_3$ , a tačku P kao težinsku sumu tačaka  $Q$  i  $A_1$

Þ

 $\mathbb{R}^d \times \mathbb{R} \xrightarrow{\sim} \mathbb{R}^d$ 

( □ ) ( / / ) →

## <span id="page-34-0"></span>Linearna interpolacija u 2D

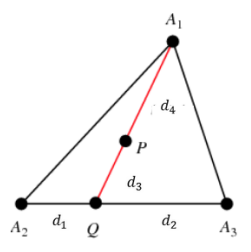

- Neka je Q presek prave  $A_1P$  i prave  $A_2A_3$
- $\bullet$  Zapišimo tačku Q kao težinsku sumu tačaka  $A_2$  i  $A_3$ , a tačku P kao težinsku sumu tačaka  $Q$  i  $A_1$

$$
Q = (1-t)A_2 + tA_3, t = d_1/(d_1+d_2)
$$
  

$$
P = (1-s)Q + sA_1, s = d_3/(d_3+d_4)
$$

- Zamenom prve jednačine u drugu dobijamo  $P = sA_1 + (1 - s)(1 - t)A_2 + (1 - s)tA_3$
- $\bullet$  $\bullet$  $\bullet$  $\bullet$  $\bullet$  Koeficije[n](#page-41-0)ti uz  $A_1$ ,  $A_2$  i  $A_3$  su nenegativni i njih[ova](#page-33-0) [s](#page-35-0)u[m](#page-33-0)[a](#page-1-0) [j](#page-35-0)e[d](#page-12-0)na[k](#page-0-0)a [je](#page-58-0) [1](#page-0-0)

## <span id="page-35-0"></span>Linearna interpolacija u 2D

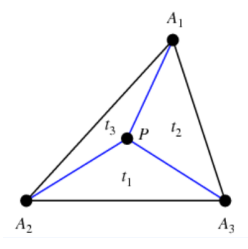

- $\bullet$  Tačka P trougla  $A_1A_2A_3$  može se predstaviti kao  $t_1A_1 + t_2A_2 + t_3A_3$ , gde je  $t_1 + t_2 + t_3 = 1$  i  $t_1, t_2, t_3 \geq 0$
- $\bullet$  Brojeve  $t_1, t_2$  i  $t_3$  nazivamo baricentričnim koordinatama tačke P u odnosu na  $\triangle A_1 A_2 A_3$
- $\bullet$  Teksturne koordinate u i v tačke P možemo na ovaj način odrediti na osnovu *u* i v koordinata tačaka  $A_1, A_2$  i  $A_3$

イロン イ何ン イヨン イヨン 一重

## Interpretacija baricentričnih koordinata

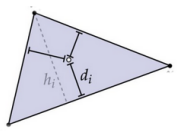

- $\bullet$  Baricentrične koordinate tačke P možemo da tumačimo i putem rastojanja tačke od stranica trougla:
	- $\bullet$  težina uz teme  $A_1$  treba da bude proporcionalna rastojanju tačke P do stranice  $A_2A_3$
- $\bullet$  Baricentrične koordinate tačke P dobijamo tako što rastojanja tačke P do stranica  $A_1A_2$ ,  $A_2A_3$  i  $A_3A_1$  podelimo dužinama visina trouglova iz temena  $A_3$ ,  $A_1$  i  $A_2$  redom:

$$
t_i=\frac{d_i}{h_i}
$$

(国) × ④ 国 → (1)

#### Interpretacija baricentričnih koordinata

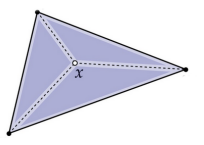

- $\bullet$  Baricentrične koordinate tačke P možemo da tumačimo i putem površina trouglova:
	- težina uz teme  $A_1$  treba da bude proporcionalna površini  $\triangle PA_2A_3$
- $\bullet$  Baricentrične koordinate tačke P dobijamo tako što površine  $\triangle PA_1A_2$ ,  $\triangle PA_2A_3$  i  $\triangle PA_3A_1$  podelimo površinom  $\triangle A_1A_2A_3$ :

$$
t_i = \frac{p(PA_1A_2)}{p(A_1A_2A_3)}
$$

ヨメ メヨメー

#### Perspektivno nekorektna interpolacija

- Neka je cilj interpolirati neku vrednost nad trouglom u 3D
- Ako smo izračunali projekcije temena trougla i vršimo interpolaciju vrednosti u temenima trougla korišćenjem baricentričnih koordinata dobijenih za 2D trougao, ne radimo ispravnu interpolaciju vrednosti za 3D trougao
- Naime, zbog perspektivne projekcije, baricentrična interpolacija vrednosti na trouglu sa različitim dubinama ne daje dobre rezultate

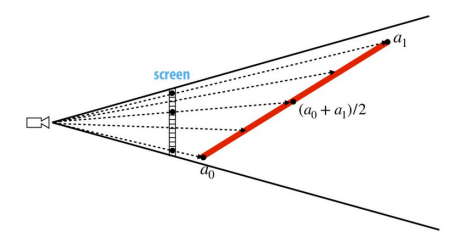

● Želimo da interpoliramo vrednosti atributa linearno u 3D prostoru objekta, a ne u prostoru slike! (ロ) (何) (ミ) (ミ)  $QQ$ 

# Razlika u baricentričnim koordinatama u 3D prostoru objekta i u prostoru ekrana

- Neka je dat kvadrat u 3D prostoru koji nije paralelan ravni projekcije i neka se on projektuje u paralelogram prikazan na donjoj slici
- $\bullet$  Razmotrimo položaj tačke P u 3D prostoru objekta i 2D prostoru projekcije
- $\bullet$  U kvadratu važi:  $P = 0.5 \cdot V_1 + 0.5 \cdot V_2$
- U paralelogramu važi:  $P' = 0.666 \cdot V'_1 + 0.333 \cdot V'_2$

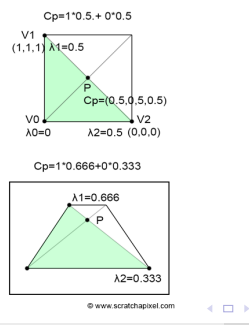

化重新润滑脂

э

 $200$ 

Vesna Marinkovi´c [Raˇcunarska grafika](#page-0-0) Teksture 38 / 53

#### <span id="page-40-0"></span>Primer: perspektivno nekorektna interpolacija

- Razmotrimo kvadrat u 3D prostoru koji se projektuje u ˇcetvorougao na slici
- Delimo ga na dva trougla koja treba teksturisati
- Ako preslikamo teksture korišćenjem baricentričnih koordinata za 2D (projektovane) koordinate, gubimo neprekidnost u interpolaciji na mestu gde je četvorougao izdeljen na trouglove

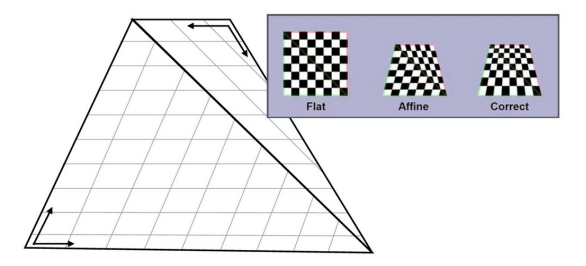

(ロ) (何) (ヨ) (ヨ)

#### <span id="page-41-0"></span>Perspektivno korektna interpolacija

- $\bullet$  Cilj: interpolirati neke atribute f date u temenima trougla
- **Osnovni recept:** 
	- izraˇcunati dubinu z u svakom od temena
	- izračunati vrednost  $Z = 1/z$  i  $g = f/z$  u svakom od temena
	- $\bullet$  sada možemo izvršiti interpolaciju vrednosti Z i g korišćenjem standardnih (2D) baricentričnih koordinata
	- $\bullet$  u svakom od fragmenata, podeliti interpolisanu vrednost funkcije g interpolisanom vrednošću funkcije  $Z$  da bismo dobili finalnu vrednost funkcije f fragmenta

Više detalja i izvođenja dostupni su na:

- [https://www.scratchapixel.com/lessons/3d-basic-rendering/](https://www.scratchapixel.com/lessons/3d-basic-rendering/rasterization-practical-implementation/visibility-problem-depth-buffer-depth-interpolation) [rasterization-practical-implementation/](https://www.scratchapixel.com/lessons/3d-basic-rendering/rasterization-practical-implementation/visibility-problem-depth-buffer-depth-interpolation) [visibility-problem-depth-buffer-depth-interpolation](https://www.scratchapixel.com/lessons/3d-basic-rendering/rasterization-practical-implementation/visibility-problem-depth-buffer-depth-interpolation)
- [https://www.scratchapixel.com/lessons/3d-basic-rendering/](https://www.scratchapixel.com/lessons/3d-basic-rendering/rasterization-practical-implementation/perspective-correct-interpolation-vertex-attributes) [rasterization-practical-implementation/](https://www.scratchapixel.com/lessons/3d-basic-rendering/rasterization-practical-implementation/perspective-correct-interpolation-vertex-attributes) [perspective-correct-interpolation-vertex-attributes](https://www.scratchapixel.com/lessons/3d-basic-rendering/rasterization-practical-implementation/perspective-correct-interpolation-vertex-attributes)

#### <span id="page-42-0"></span>Vizualizacija uzoraka teksture

- **•** Trouglovi se projektuju iz 3D prostora u ravan, pa će pikseli u prostoru ekrana odgovarati regionima promenljive veličine i lokacije na teksturi
- Lokacije u kojima vršimo uzorkovanje u prostoru ekrana imaju ravnomernu raspodelu
- Međutim, lokacije u kojima vršimo uzorkovanje u prostoru tekstura nemaju ravnomernu raspodelu

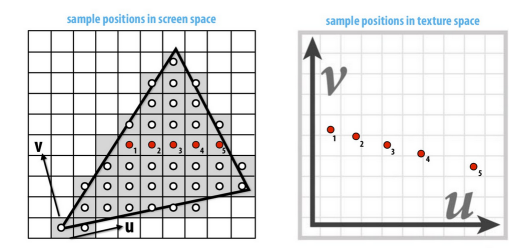

Nepravilan obrazac uzorkovanja rezultuje alijasi[ngo](#page-41-0)[m](#page-43-0)

医前头 医前列腺

## <span id="page-43-0"></span>Uvećanje vs. umanjenje teksture

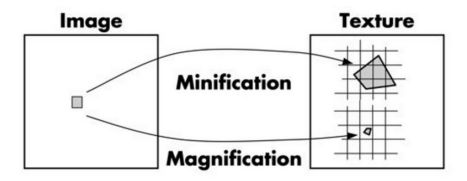

Uve´canje teksture (magnifikacija) – jednostavnije:

- npr. kada je kamera jako blizu objektu sa scene
- pojedinačni piksel ekrana se preslikava u veoma mali region teksture
- može se interpolacijom dobiti vrednost u centru piksela ekrana
- Umanjenje teksture (minifikacija) teže:
	- npr. kada je objekat jako daleko
	- pojedinačni piksel ekrana se preslikava u veliki region teksture
	- potrebno je izračunati prosečnu vrednost dela teksture pokrivenog pikselom da bismo izbegli aliasing efekat

イロメ イ押メ イヨメ イヨメーヨ

# Uvećanje teksture (1. pristup)

- Piksel ekrana se preslikava u mali region teksture
- $\bullet$  Kako naći vrednost teksture u necelobrojnoj lokaciji  $(u, v)$ ?

э

重き メラメー

# Uvećanje teksture (1. pristup)

- Piksel ekrana se preslikava u mali region teksture
- Kako naći vrednost teksture u necelobrojnoj lokaciji  $(u, v)$ ?
- $\bullet$  Prvi pristup: metoda najbližeg suseda pokupimo vrednost najbližeg piksela teksture
- **·** Efikasno, ali ružno

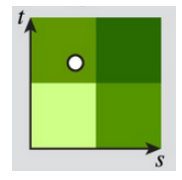

医单侧 医单侧

# Uvećanje teksture (2. pristup)

■ Drugi pristup: bilinearna interpolacija – najpre vršimo linearnu interpolaciju po horizontali, pa po vertikali

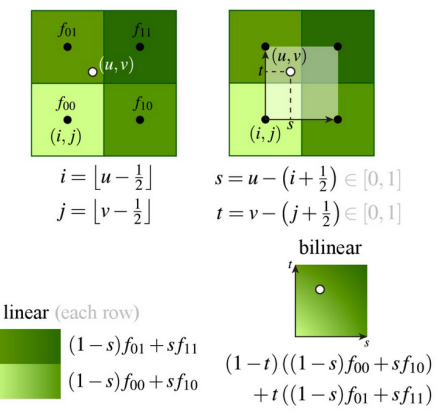

イロト イ部 トイをトイをトッ 老

# Uvećanje teksture (2. pristup)

■ Drugi pristup: bilinearna interpolacija – najpre vršimo linearnu interpolaciju po horizontali, pa po vertikali

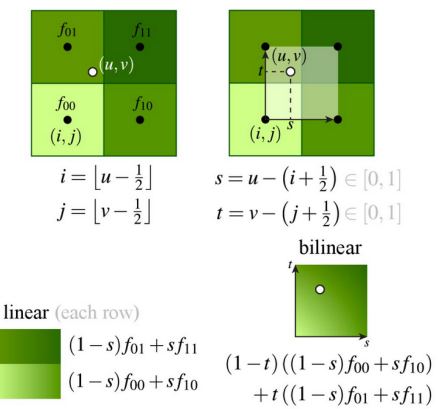

● Da li bismo dobili istu vrednost da smo prvo vršili interpolaciju po vertikali, pa po horizontali? イロト イ押 トイヨ トイヨ トーヨ

#### [Teksture](#page-1-0) [Teksturni alijasing](#page-42-0)

## <span id="page-48-0"></span>Umanjenje teksture

- Piksel ekrana se preslikava u veliki region teksture
- Ako bismo samo uzeli vrednost teksture u centru piksela, dobili bismo teksturni aliasing (boju koja se menja ako se uzorak vrlo malo pomeri)
- **Idealno bi bilo uzeti prosečnu vrednost teksture, ali je ovo skupo izračunati**

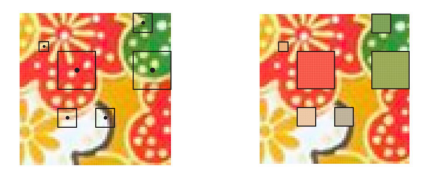

- Umesto toga, možemo koristiti prefiltriranje: unapred izračunati proseke (jednom) i u vreme izvrˇsavanja (veliki broj puta) koristiti dobijene vrednosti
- Koje proseke treba čuvati? Ne možemo ih sve unapred izračunati
- Za objekte koji su blizu trebaju nam slike visoke rezolucije, ali su one neefikasne za udaljene objekte **≮ロト (何) (日) (日)**

<span id="page-49-0"></span>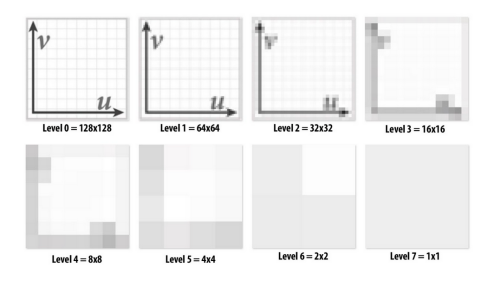

- MIP mape (lat. multum in parvo, eng. much in little)
- Osnovna ideja: sačuvati unapred smanjenu sliku u "svakoj mogućoj razmeri"
- **Tekseli na višem nivou čuvaju proseke tekstura sa prethodnog nivoa**
- Za udaljene objekte koristićemo teksture manje rezolucije
- **•** Moguće je pogledati samo jedan piksel MIP mape odgovarajućeg nivoa
- Ovo je primer LOD (level of detail) principa u raču[na](#page-50-0)[rs](#page-48-0)[ko](#page-49-0)[j](#page-50-0) [g](#page-41-0)[r](#page-42-0)[afi](#page-58-0)[ci](#page-0-0)  $\mathbf{y} = \mathbf{y} \cdot \mathbf{y}$

<span id="page-50-0"></span>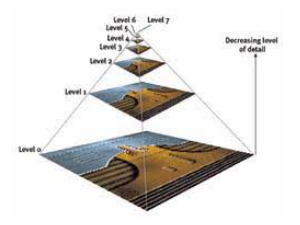

#### · Koliki su troškovi skladištenja MIP mape?

Þ

**K ロ ▶ K 御 ▶ K 君 ▶ K 君 ▶** 

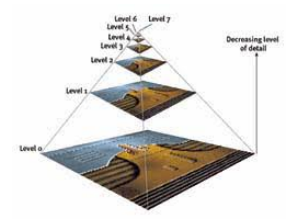

· Koliki su troškovi skladištenja MIP mape?

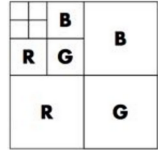

Þ

**K ロ ▶ K 御 ▶ K 君 ▶ K 君 ▶** 

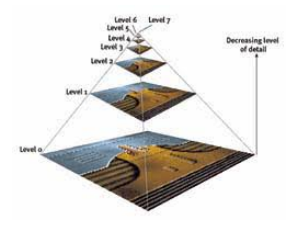

· Koliki su troškovi skladištenja MIP mape?

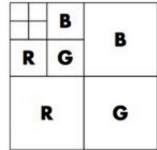

$$
\bullet \ \sum_{i=1}^{\infty} \frac{1}{4^i} = \frac{1}{3}
$$

Þ

**K ロ ▶ K 御 ▶ K 君 ▶ K 君 ▶** 

## Odabir nivoa MIP mape

 $\bullet$  Računamo kako se brzo menjaju u i v vrednosti po x i y osi – računamo razlike vrednosti teksturnih koordinata susednih piksela

$$
\frac{du}{dx} = u_{10} - u_{00}, \quad \frac{dv}{dx} = v_{10} - v_{00}
$$
\n
$$
\frac{du}{dy} = u_{01} - u_{00}, \quad \frac{dv}{dy} = v_{01} - v_{00}
$$
\n
$$
L_x^2 = \left(\frac{du}{dx}\right)^2 + \left(\frac{dv}{dx}\right)^2 \quad L_y^2 = \left(\frac{du}{dy}\right)^2 + \left(\frac{dv}{dy}\right)^2
$$

- $\bullet$  Dužine vektora  $L_x$  i  $L_y$  nam daju neku procenu koliki region teksture pokriva jedan piksel:  $L = \sqrt{\max(L_{\mathsf{x}}^2, L_{\mathsf{y}}^2)}$
- Pošto je kod MIP mape svaka naredna slika teksture duplo manje dimenzije, nivo mipmape dobijamo kao:  $d = \log_2 L$

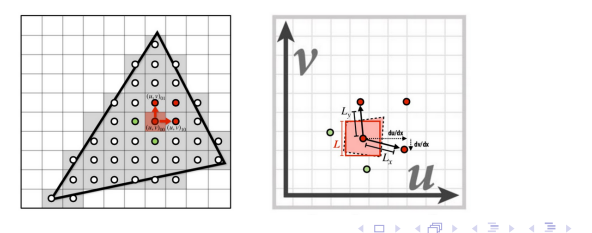

E

#### Problemi pri korišćenju MIP mapa

- Ako samo koristimo najbliži nivo MIP mape, možemo dobiti efekat da nivo "skoči" – prikaz se naglo menja od detaljnijeg ka mutnijem
- Umesto da biramo jedan nivo MIP mape koji odgovara najbližem celom broju, možemo da koristimo neprekidnu vrednost nivoa d
- Pošto unapred računamo fiksan broj nivoa MIP mape, možemo vršiti interpolaciju između dva nivoa MIP mape
- Ovde dolazimo do trilinearne interpolacije: mešamo teksture sa dva susedna nivoa MIP mape

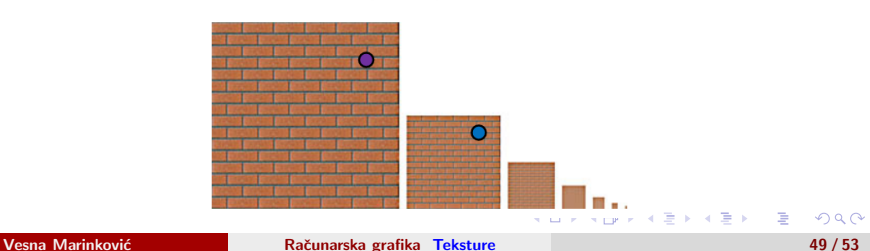

$$
(1-\alpha)\mathbf{O} + \alpha \mathbf{O}
$$

## Anizotropno filtriranje

- Trilinearno filtriranje pretpostavlja da se uzorci smanjuju istom brzinom duž  $u$  i  $v$  koordinate
- Bilinearno i trilinearno filtriranje su primeri izotropnog filtriranja
- Razmotrimo primer ravni koja je zarotirana u odnosu na kameru promene duž koordinate v su veće nego duž u
- Kod anizotropnog filtriranja se pravi nova mapa teksture koja nezavisno smanjuje sliku po x i y osi:  $(d_\mathsf{x},d_\mathsf{y}) = (\log_2 \sqrt{L_\mathsf{x}^2},\log_2 \sqrt{L_\mathsf{y}^2})$

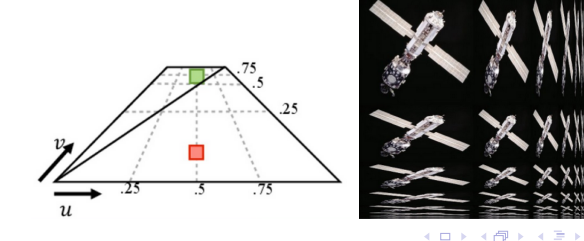

## Druge vrste preslikavanja

- **Ideja preslikavanja kodiranog slikom može se preneti mnogo šire** nego samo za dobijanje boje površi
- Mnogi atributi u procesu renderovanja mogu se kodirati slikom:
	- razne osobine materijala: sjajnost, izgrebanost,...
	- normale površi, transparentnost, refleksivnost,...
	- boja svetlosti, intenzitet svetlosti,...
	- pozicija objekta
- Teksture mogu sadržati različite vrste informacija
- **•** Može se koristiti i kombinacija većeg broja mapa

キロメス 何 メスモメス ヨメーヨ

#### Druge vrste preslikavanja

- Preslikavanje normala vrednosti teksture se koriste da izmene normale površi kako bi se dobio privid neravne površi
- Preslikavanje pomeraja deli geometriju površi na male trouglove i menja im pozicije u skladu sa vrednostima teksture

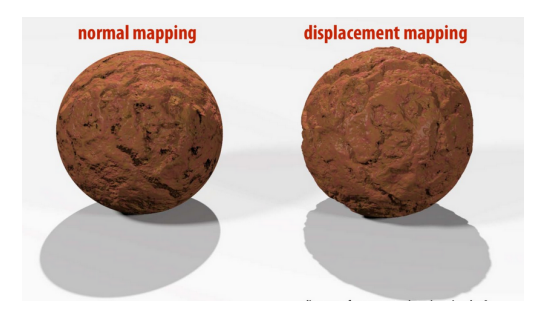

**≮ロト (何) (日) (日)** 

#### <span id="page-58-0"></span>Druge vrste preslikavanja

- Preslikavanje okruženja koristi sliku okruženja za preslikavanje tekstura, omogućava simulaciju površi koje imaju visoku refleksiju
- **Preslikavanje neravnina omogućava izmenu vektora normala tokom** renderovanja

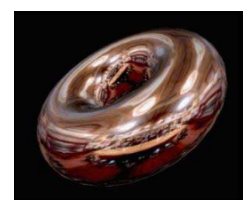

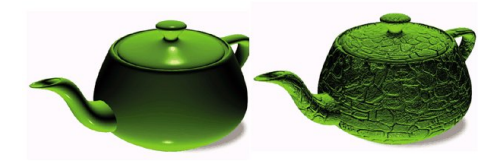

∢ロ ▶ ∢母 ▶ ∢ ヨ ▶ ∢ ヨ ▶